# iMCM TECHNICAL SPECIFICATION

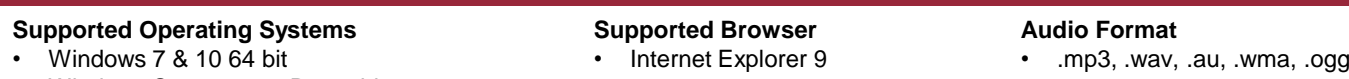

- Windows Server 2008 R2 64 bit
- Windows Server 2012 R2 64 bit

#### **Minimum System Requirements**

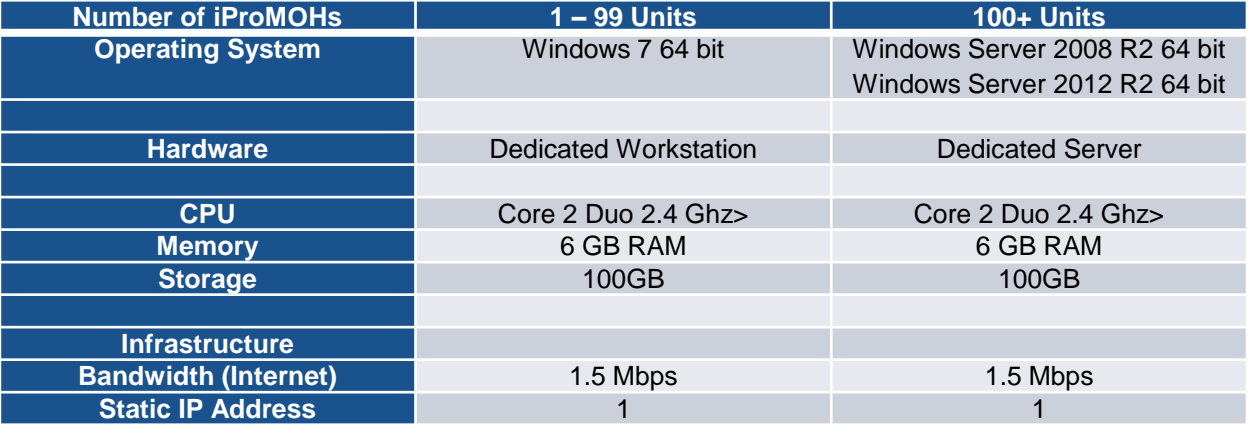

*Note: Windows Server is recommended if the number of iProMOH locations being managed by a single iMCM exceed 100 units.*

iMCM performance is influenced by the number of end points (iProMOHs) checking in simultaneously, available bandwidth, processor performance, RAM density, frequency and file size of audio content updates. During simultaneous check-ins the host machine running iMCM will experience increased CPU load (%) and Memory usage. Delays may be experienced when CPU load surpasses 50% and/or available system memory drops below 30%.

### **Download Duration/Throughput Estimates**

The actual download duration of moving music and message schedules depends on the minimum throughput of a multi-link chain of sequential pipes and processes. The minimum throughput link will determine the overall duration of moving files to the iProMOH. The 10 Base T connection, iProMOH Ethernet connection interface, will be used as the maximum throughput link (1.2 Mbps/150KBps). Multiple iProMOHs can update simultaneously at the maximum throughput of the device. It is expected that the typical installation would have 2.5 Mbps or greater throughput.

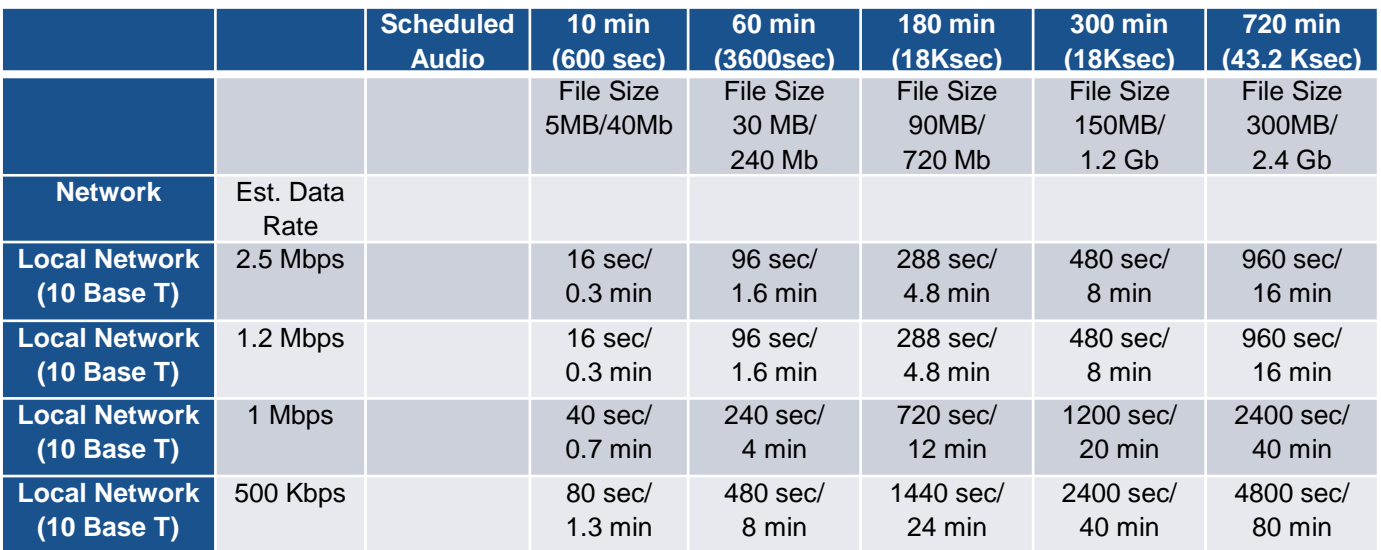

## **Questions? Visit www.interalia.com or contact us at:**

#### **Canada**

6815 - 8<sup>th</sup> Street NE Calgary, AB T2E 7H7 Phone: (403) 288-2706 Toll Free: (800) 661-9406 Email: info@interalia.com

**United States** 701 - 24th Ave SE Minneapolis, MN 55414 Phone: (403) 288-2706 Toll Free: (800) 661-9406 Email: info@interalia.com

**Europe** Kerkenbos 10-123 6546 BJ Nijmegen The Netherlands Phone: +31 858 882046 Email: info@interalia.com

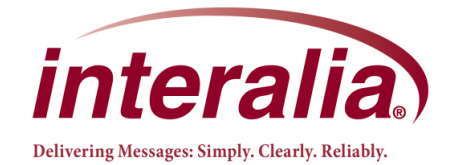